# **Debugging and Tracing of Many-core Processors**

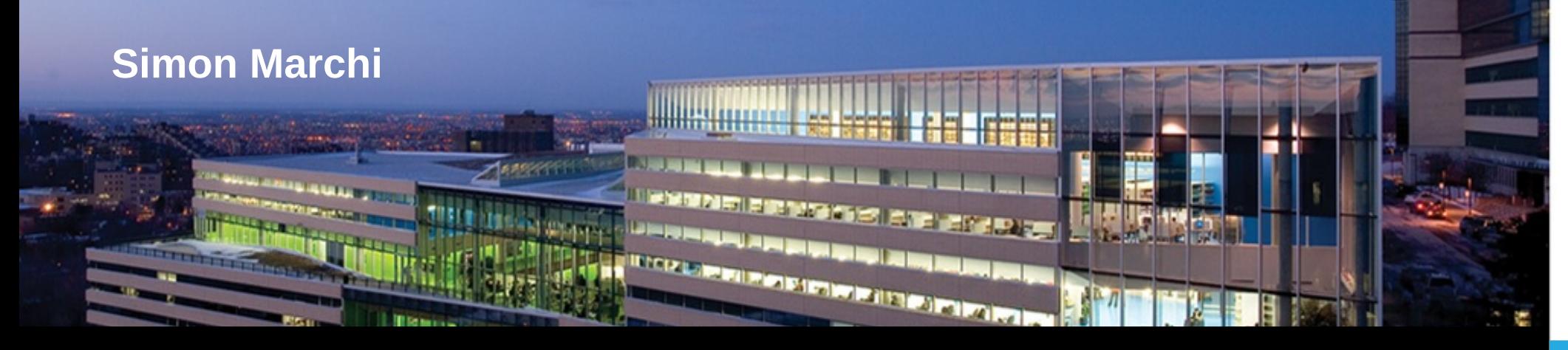

DORSAL Laboratory Department of Computer and Software Engineering

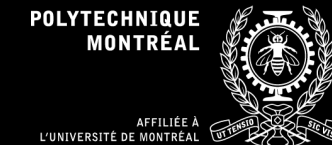

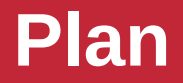

- Introduction
- Remote procedure calls debugging
- Tracing many-core processors
- Conclusion

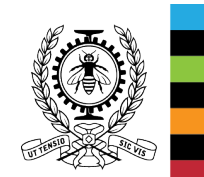

#### **Remote Procedure Calls (RPC)**

- Calling functions in a different address space
- Define a logical thread across RPCs
- Syntax similar to regular function calls
- Hidden complexity of remote communications

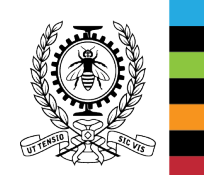

#### **Remote Procedure Calls, description**

- 1. Encoding input parameters
- 2. Decoding by server
- 3. Encoding of output parameters after remote execution
- 4. Decoding of output parameters and continuation of normal operation

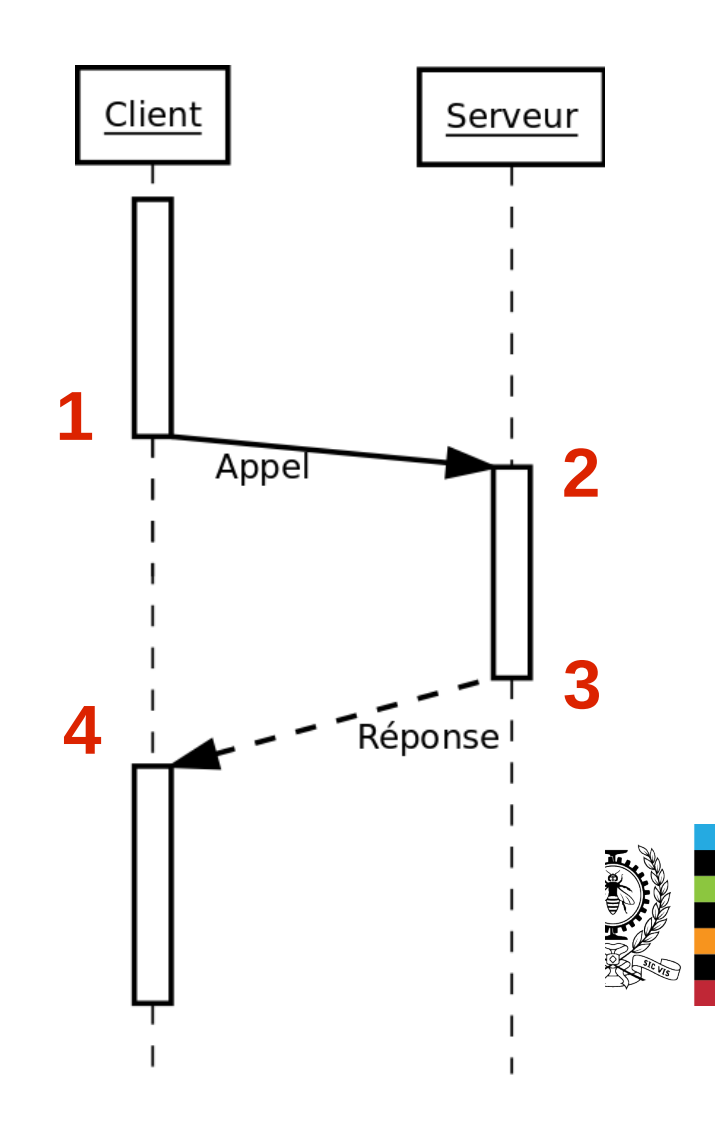

#### **Remote Procedure Calls, examples**

• Protocols: ONC (SunRPC), D-Bus, XML-RPC, Microsoft DCOM and WCF...

• Intel Xeon Phi co-processor: offload mode

• Custom implementation: LTTng, Transmission

• Other: API REST (Web applications)

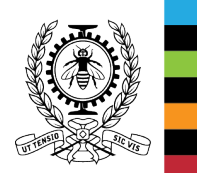

#### **Remote Procedure Calls Debugging, objectives**

- Avoid the need to use two debuggers, see a partial story on each, and go from one to the other
	- Support different Remote Procedure Call paradigms
	- Hide the Remote Procedure Call Machinery

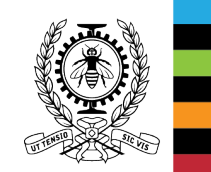

#### **RPC Debugging, existing solutions**

- Microsoft Visual Studio: DCOM and WCF
	- Automatically attaches to the server process
	- Application-specific proprietary solution

- Intel Xeon Phi: debugging offload mode
	- Based on GDB and Eclipse
	- Two instances of GDB created by Eclipse

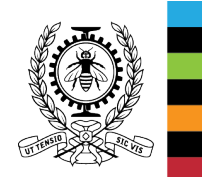

### **RPC Debugging, with GDB ?**

- Multi-process
- Non-stop mode
- Python extensions
	- ☻ Breakpoint and FinishBreakPoint
	- ☻ Callbacks on breakpoints
	- ☻ Listing threads and processes
	- ☻ Thread stack unwinding
	- ☻ Dynamically evaluate complex expressions
	- ☹ Control the execution of debugged threads
	- $\odot$  Changing the active thread in the interface

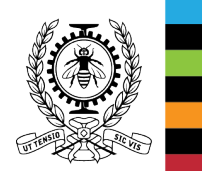

### **RPC Debugging, solution overview**

- Python extensions in GDB
- Four new commands
	- step-rpc
		- Step checking if a remote procedure call is initiated.
	- finish-rpc
		- Complete the current remote procedure call and stop.
	- backtrace-rpc
		- Display the thread stack, combining the functions called within the server and the calling functions in the client, hiding the RPC layer.
	- bind-rpc
		- Specify a relation between a client and a server function
- Ex.: ONC, xmlrpc-c, gdbus, LTTng, Transmission.

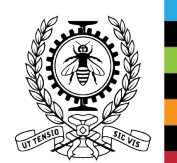

#### **Internal breakpoints**

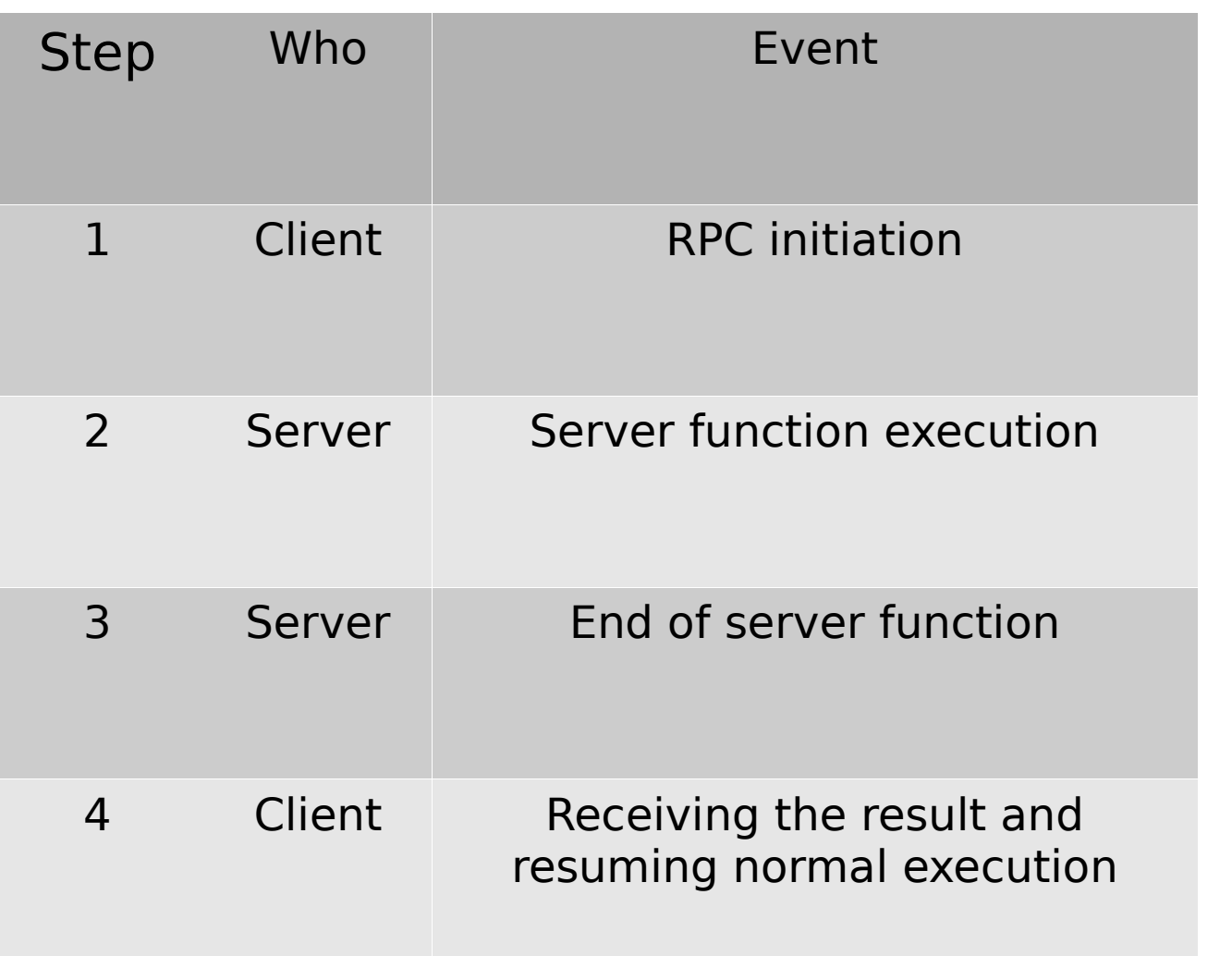

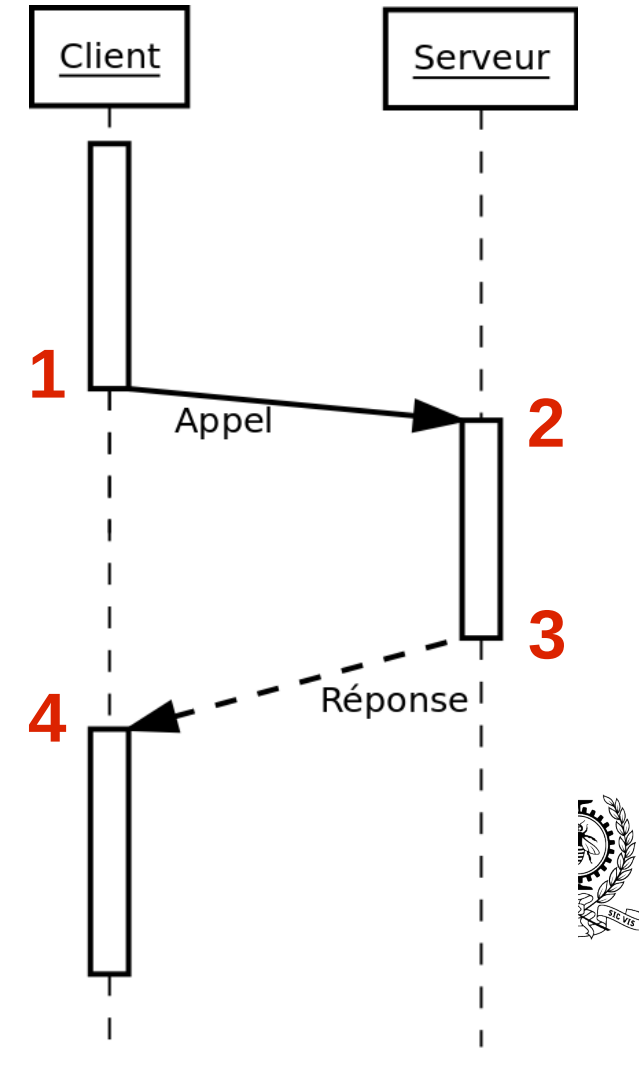

#### **RPC Debugging, example backtrace-rpc**

#### **Server**

#0 do\_things at server.c:12 #1 sample add at server.c:32 #2 callNamedMethod at registry.c:294 #3 xmlrpc\_dispatchCall at registry.c:324 #4 xmlrpc\_registry\_process\_call2 at registry.c:413 #5 processCall at xmlrpc server abyss.c:475 #6 handleXmlrpcReq at xmlrpc\_server\_abyss.c:610 #7 runUserHandler at server.c:541 #8 processDataFromClient at server.c:577 #9 serverFunc at server.c:629 #10 connJob at conn.c:39 #11 pthreadStart at thread\_pthread.c:49 #12 start\_thread at pthread\_create.c:301 #13 clone at clone.S:115

#### **Client**

#0 \_\_pselect at pselect.c:73 #1 waitForWork at xmlrpc curl transport.c:437 #2 finishCurlMulti at xmlrpc\_curl\_transport.c:570 #3 performCurlTransaction at xmlrpc\_curl\_transport.c:1050 #4 performRpc at xmlrpc curl transport.c:1155 #5 call at xmlrpc\_curl\_transport.c:1376 #6 xmlrpc client call2 at xmlrpc client.c:580 #7 clientCall va at xmlrpc client qlobal.c:147 #8 xmlrpc\_client\_call at xmlrpc\_client\_global.c:174 #9 add at client.c:36 #10 main at client.c:62

server - #0 do things at server.c:12 server - #1 sample\_add at server.c:32 client - #2 add at client.c:36 client - #3 main at client.c:62

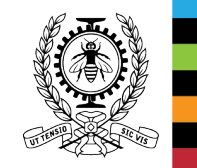

## **RPC Debugging, limitations**

- GDB currently requires both processes to be on the same node
	- Integrate at the Eclipse CDT level?
	- Multi-target GDB?
- Network protocol timeouts may be triggered during interactive debugging sessions
	- Increase tremendously the default timeout values when debugging
- How to differentiate generated code from normal source code

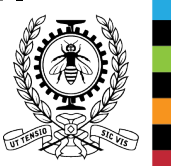

#### **Tracing Many-core Processors**

• Many-core processors with tens or hundreds of cores (240 virtual cores on Intel Xeon Phi).

• Highly parallel computing (e.g. GPGPU).

• Scalable performance, energy efficiency.

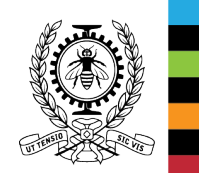

#### **Many-core Processors Tracing**

- Tracing, when debugging is too intrusive
- Insert tracepoints in kernel or user space code
- Event generated when a tracepoint is encountered
- Trace: collection of events
- Linux kernel tracers: LTTng, ftrace, SystemTap...

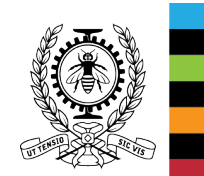

#### **Tilera Many-core Processors**

- Tilera TILE-Gx36 (36 cores)
- Standalone or co-processor board
- Typical applications:
	- Multimedia: video encoding and decoding
	- Security: hardware assisted encryption
	- Networking: packet inspection and routing
	- Cloud computing: distributed cache
- 8 Gibi RAM / FS

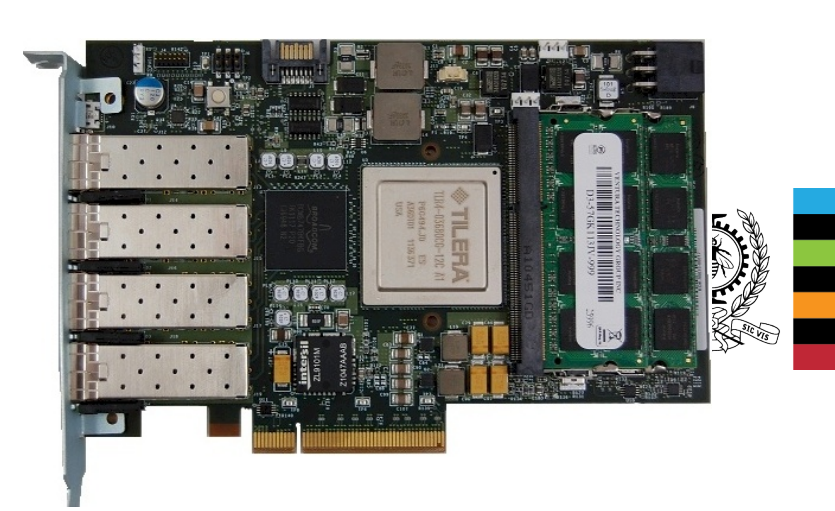

Source: http://regmedia.co.uk/2012/01/28/tilera\_tileencore\_adapter.jpg

#### **Tilera Many-core Processors**

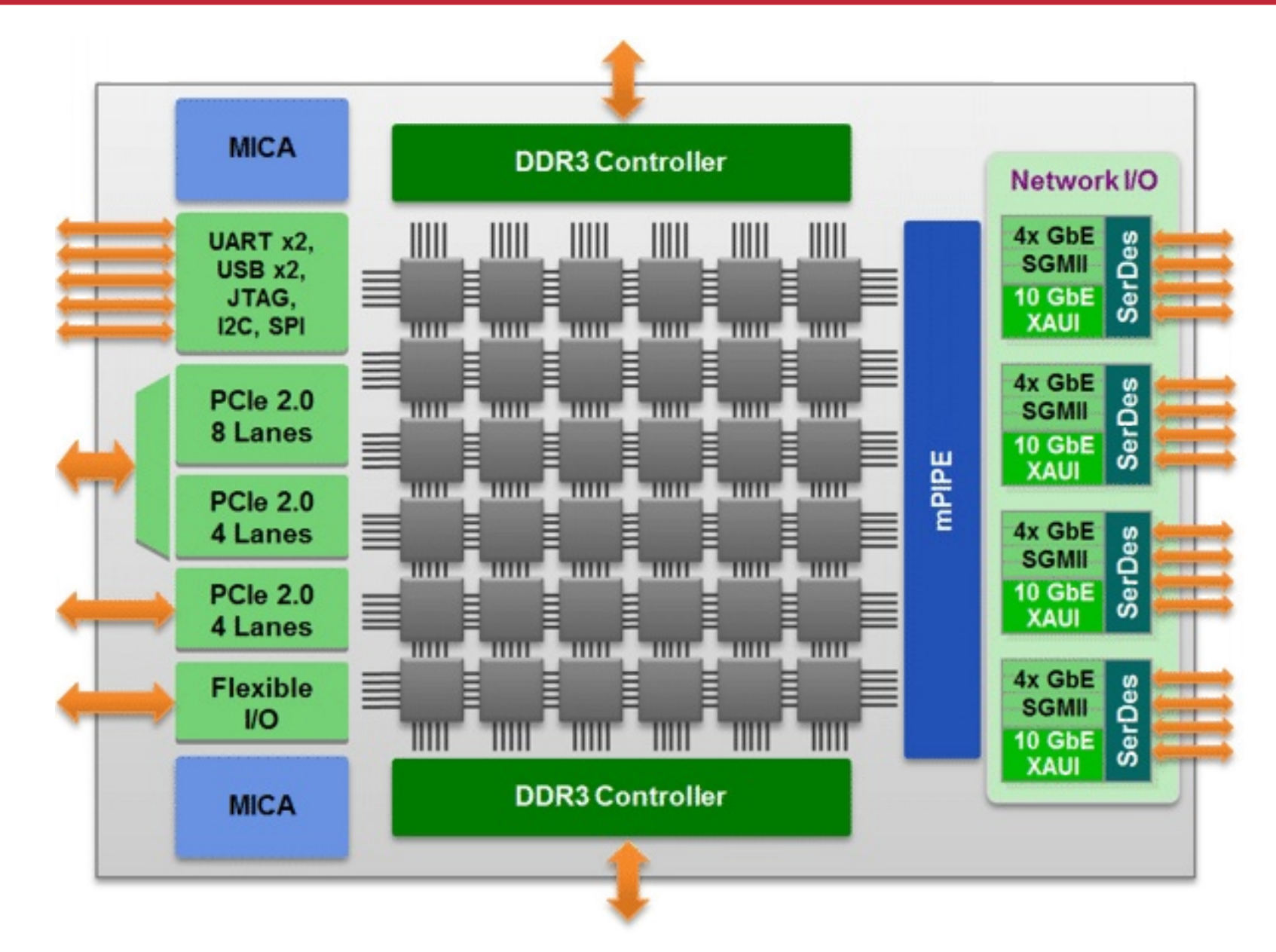

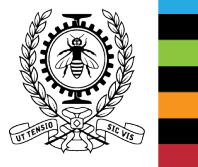

Source: http://www.wirmax.it/images/prodotti\_immagini/mikrotik/tilera36.gif

#### **Xeon Phi Many-Core Processors**

- Intel Xeon Phi (57 x 4 logical cores)
- Currently available only as co-processor
- Typical applications:
	- Scientific computing
	- **Cluster**
- 6 Gibi RAM / FS

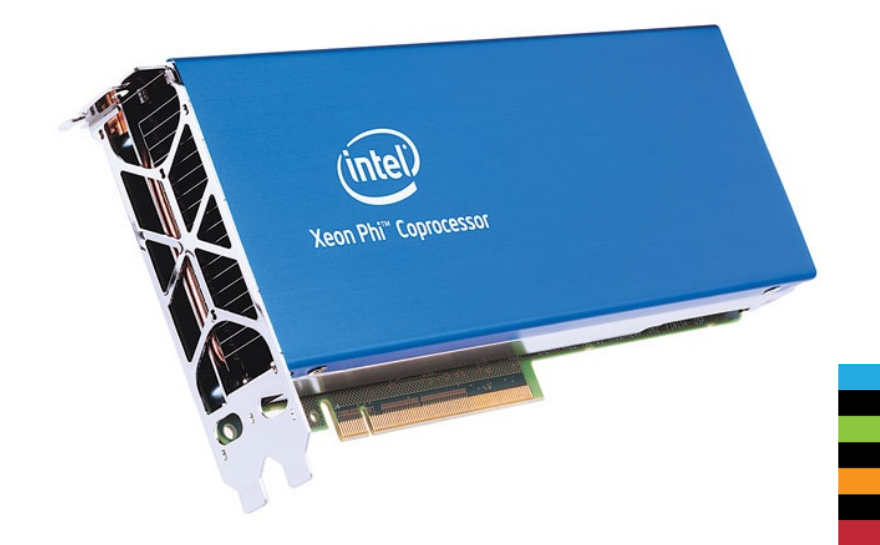

Source: http://spectrum.ieee.org/img/08NIntelPhimaster-1374245245264.jpg

#### **Xeon Phi Many-Core Processors**

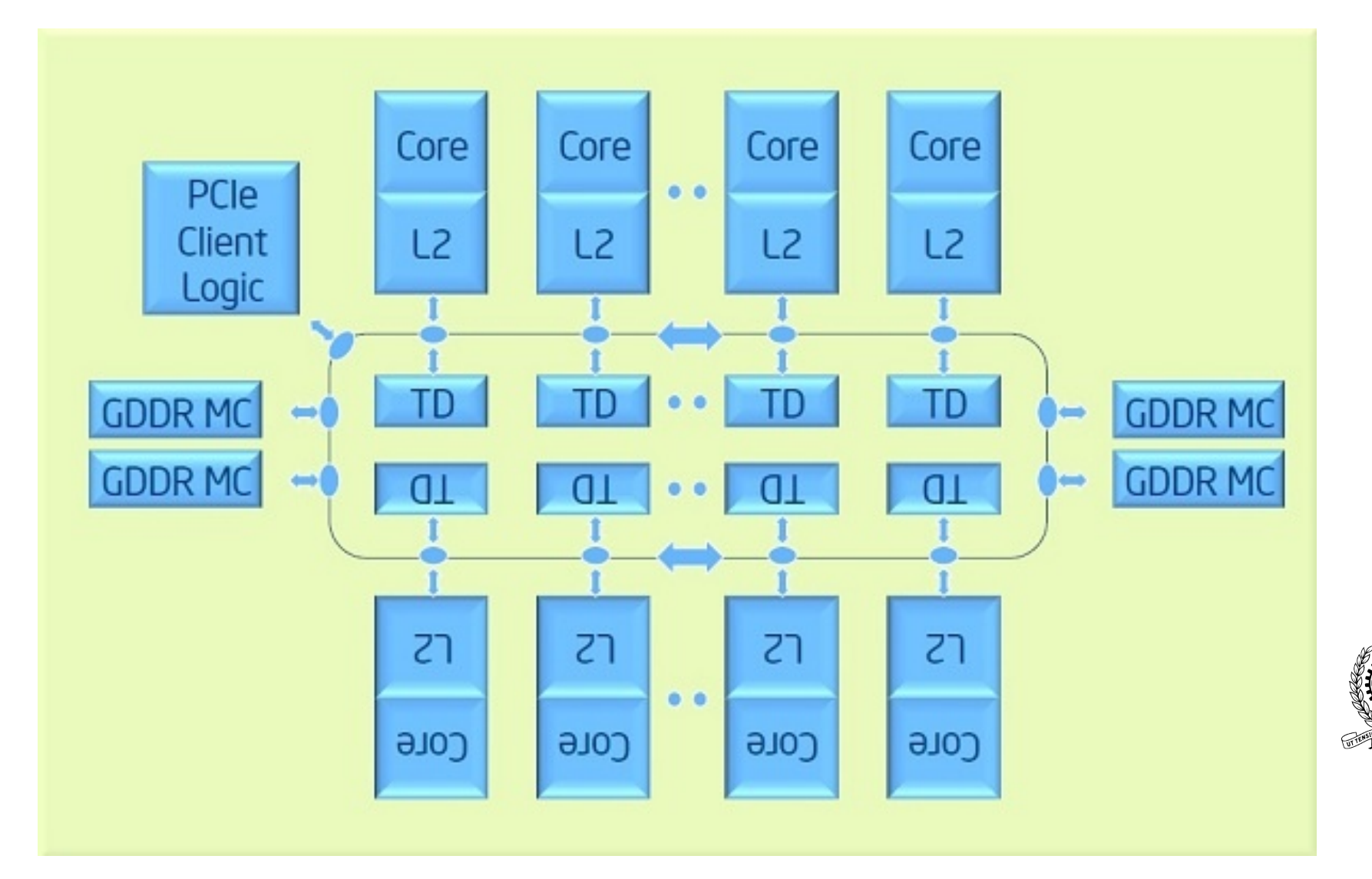

Source: http://img.hexus.net/v2/lowe/News/Intel/phi1.jpg

#### **Tracing Many-core Processors, objectives**

- Porting LTTng to Tilera TILE-Gx and Intel Xeon Phi.
- Evaluate the impact of LTTng on application performance for these many-core processors.

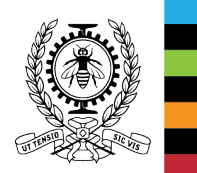

### **LTTng porting**

- Modifications
	- Linux kernel
		- System tracehook and system calls tracepoints for TILE-GX
	- LTTng
		- System calls descriptions for TILE-Gx
		- A few other minor issues
	- userspace-rcu
		- Redefine memory barriers for Intel Xeon Phi

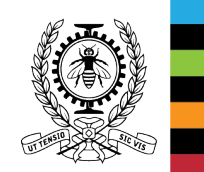

#### **Tilera Many-core Processors, performance tests**

- $\bullet$  memcached distributed cache
- Host simulates numerous clients
- 4 tracing modes
	- No tracing
	- Local storage
	- Trace sent over network (same network interface as requests)
	- Trace sent over network (different network interface)
- 2 Events selected
	- All kernel events
	- Small selection of kernel events

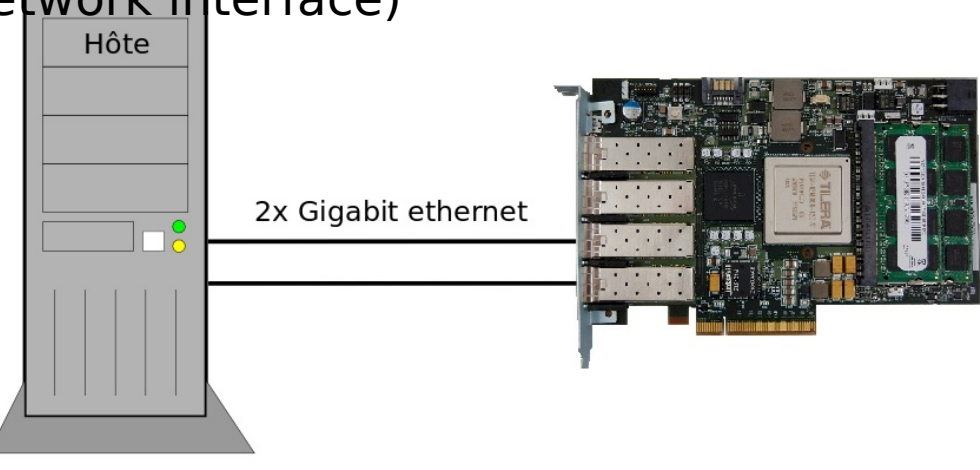

#### **Results - Tilera 1**

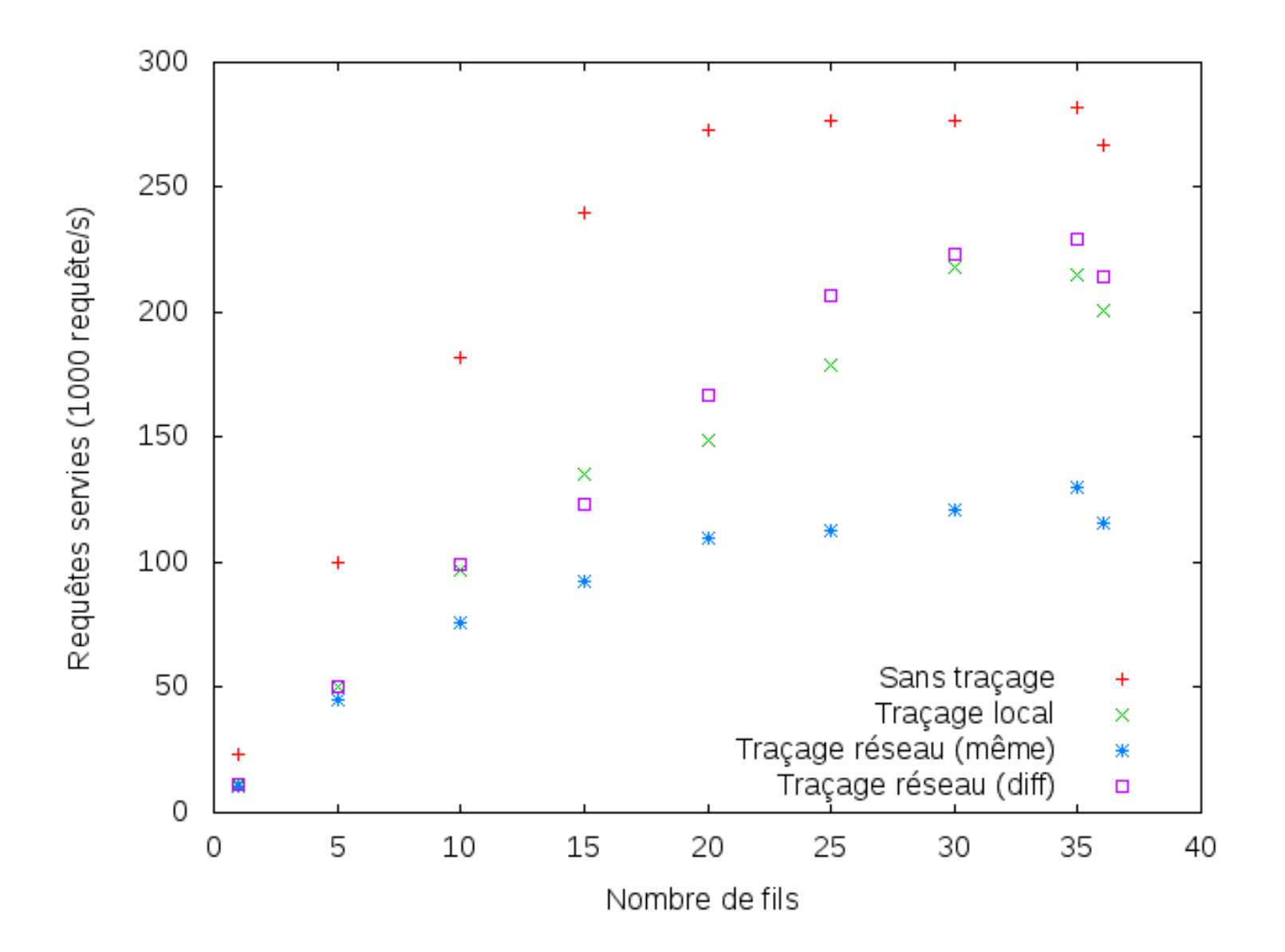

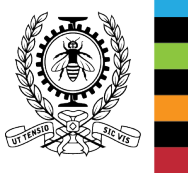

22

#### **Results - Tilera 2**

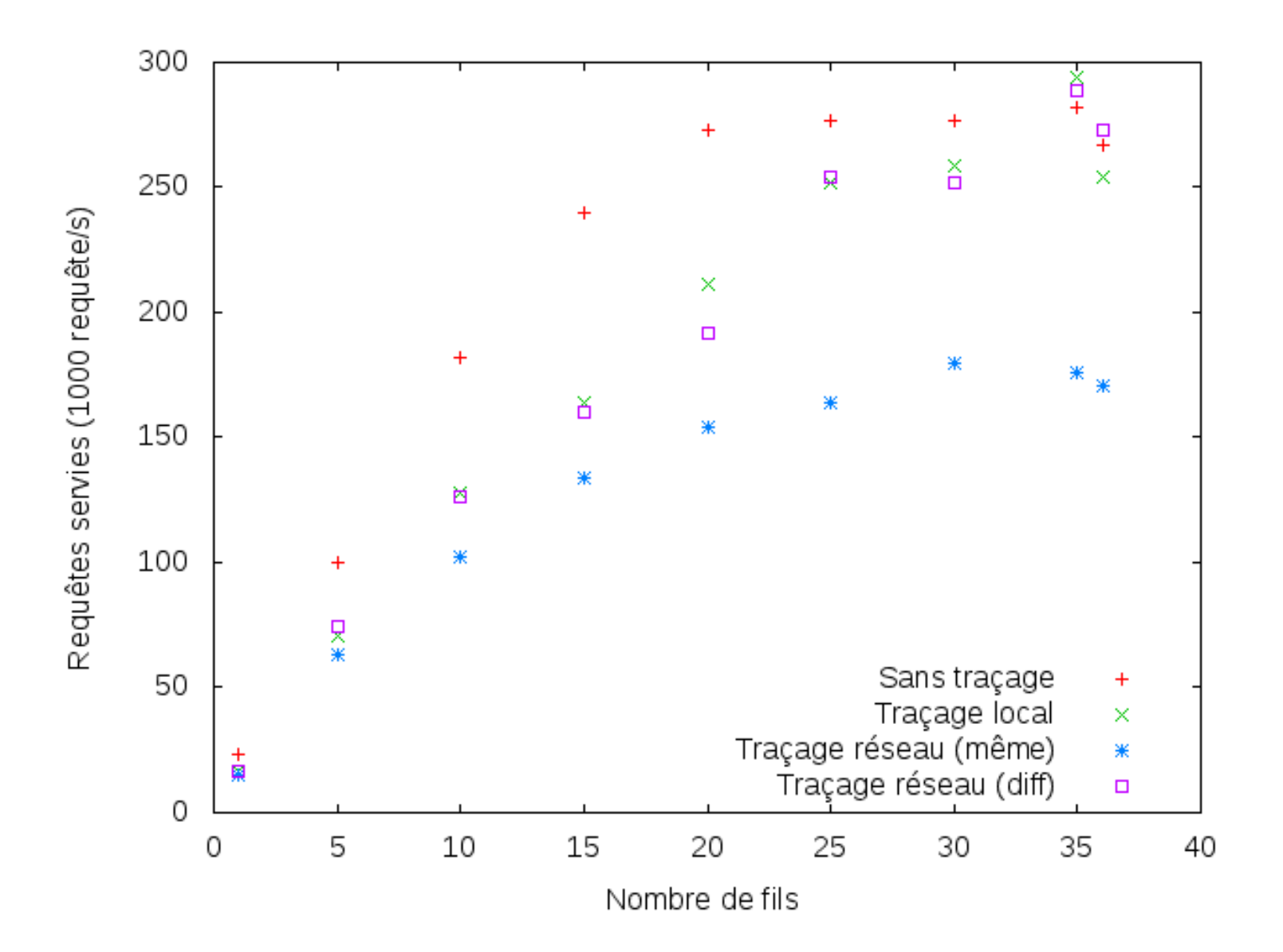

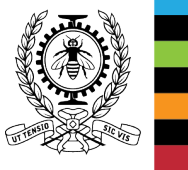

23

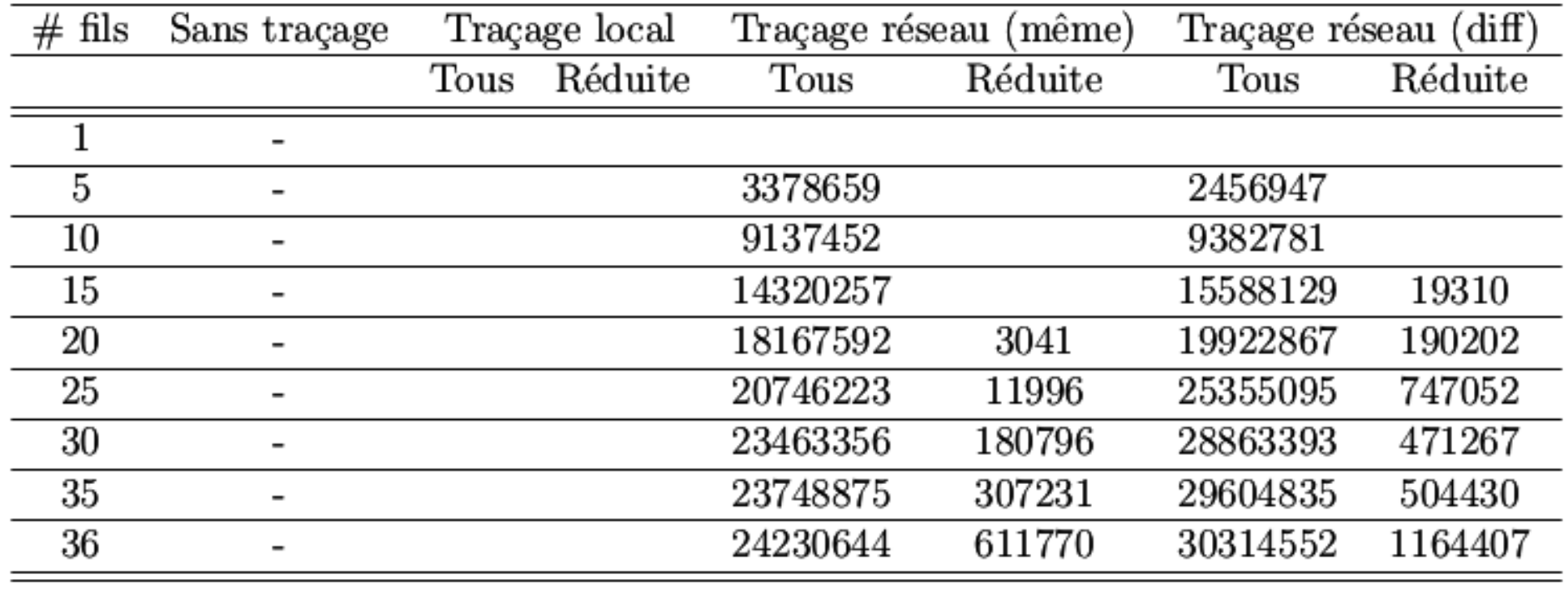

Children Co

国土地地

#### **Xeon Phi Many-core Processors, performance tests**

- Finite elements analysis, diffusion
- 2 execution modes
	- Native execution
	- Offload mode
- 3 tracing modes
	- No tracing
	- Local storage
	- Trace sent over the virtual network (PCI-express)

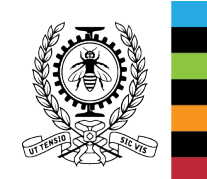

#### Results - Xeon Phi 1

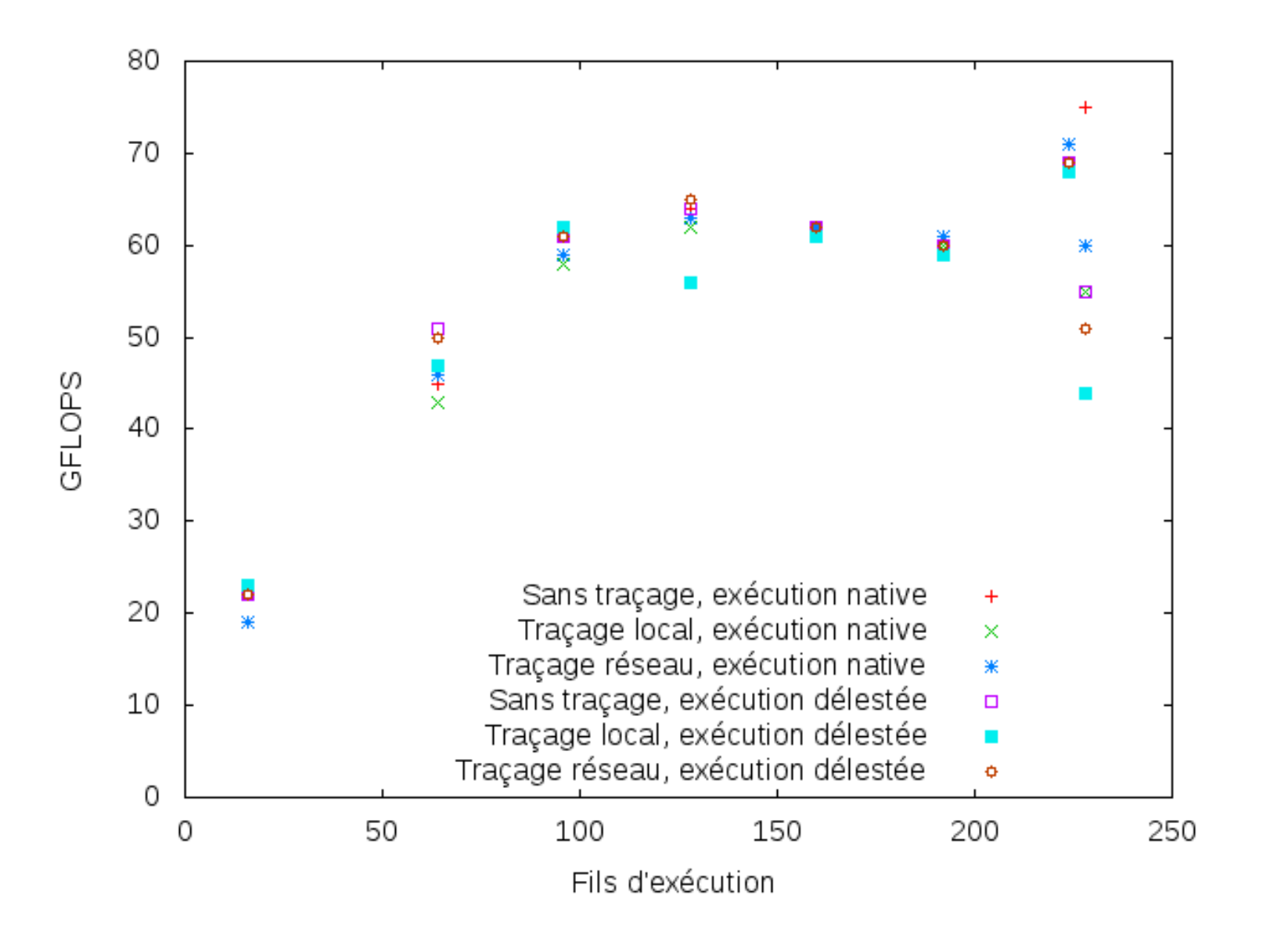

#### **Results - Xeon Phi 2**

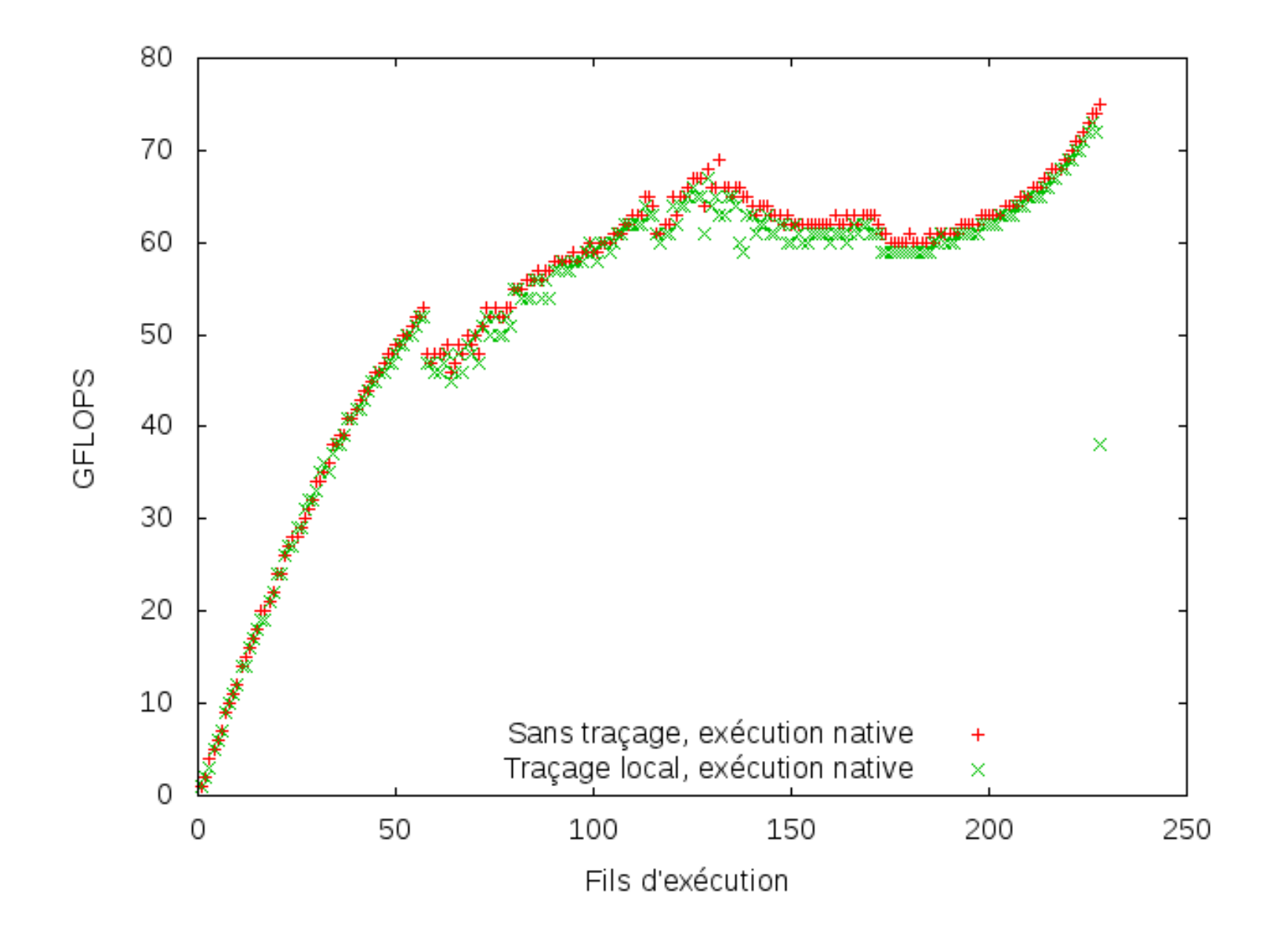

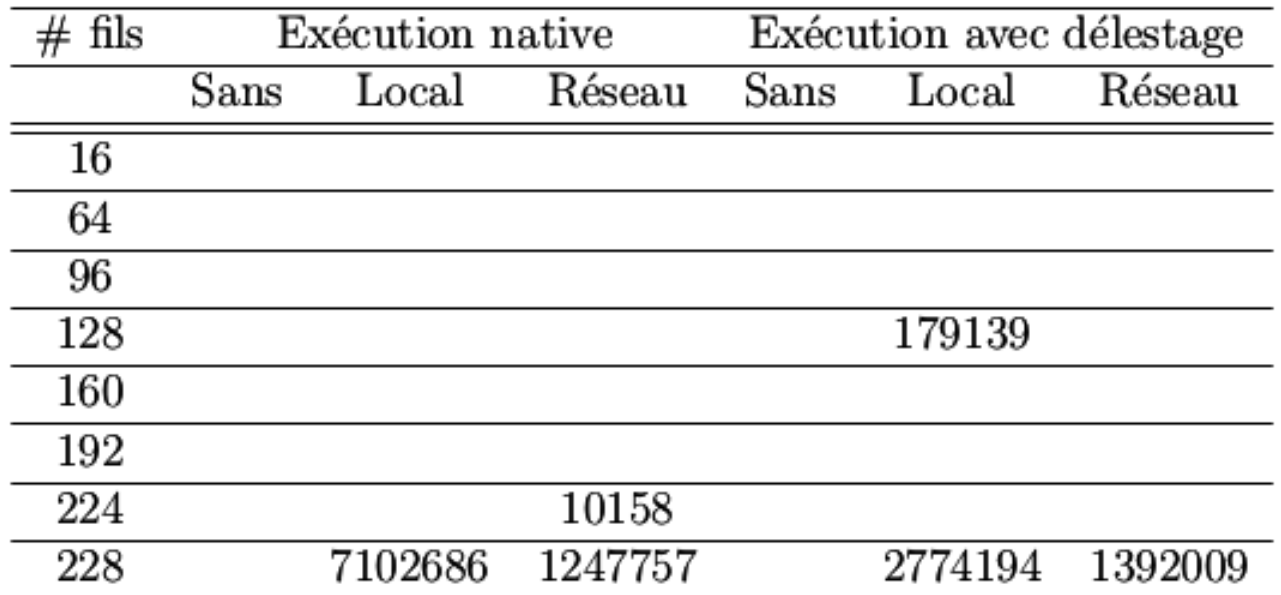

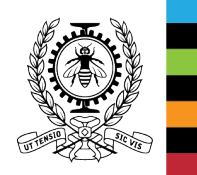

#### **Tracing Many-core Processors, possible improvements**

- Tilera TILE-Gx
	- Use the PCI-express link to transfer tracing data.
- Intel Xeon Phi
	- More demanding applications such as MPI
	- Combined host / target tracing

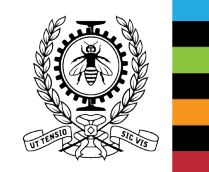